I now have an NOV to operate a regenerative node (SSTV repeater) it will relay / repeat a received image the call sign is MB7TR it is at my home QTH in Cwmbran it operates on 144.500 Mhz 2 mtr band and transmits using Martin mode 1 in FM mode, you can transmit in any SSTV mode, I use the free program **MMSSTV BY JE3HHT - Makoto Mori. Downloadable from the internet https://hamsoft.ca/pages/mmsstv.php if you use and** like this program please be sure to make a donation to the group for all there hard work and time spent developing this program.

To operate the repeater you need to start the MMSSTV program then go through the setup procedure then load a picture then click on CW ID wait for it to finish then click on the 1750 Hz tone for about 2 - 3 seconds then release and listen for repeater to send out its call sign and a K in Morse you can then proceed to transmit TX your image, once it has finished transmitting wait for about 3 -5 seconds then your picture will be transmitted back to you

## **[Please use the Yahoo User Groups to request help!](https://hamsoft.ca/pages/contact-support.php)**

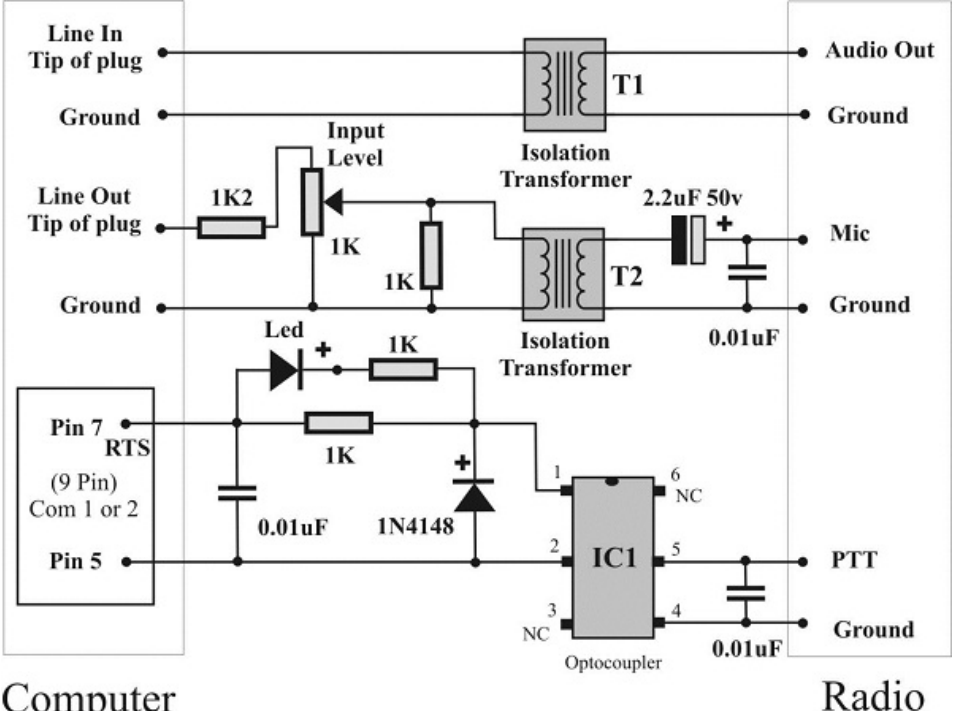

My setup is an home brew interface like below...

## Computer

I also use a Optiplex Pc with 4 gig of memory an Acer 22 inch monitor

My rig is an old Alinco DR-150 with 10 watts out into a white stick vertically polarised in my loft, I use RG213 cable from the rig to the antenna I think I am only the second person in the UK running this sort of setup at the time of writing this article for the web page.

Why not try my new repeater there are many users that could come back to you if you can catch them at the right time!

Have fun